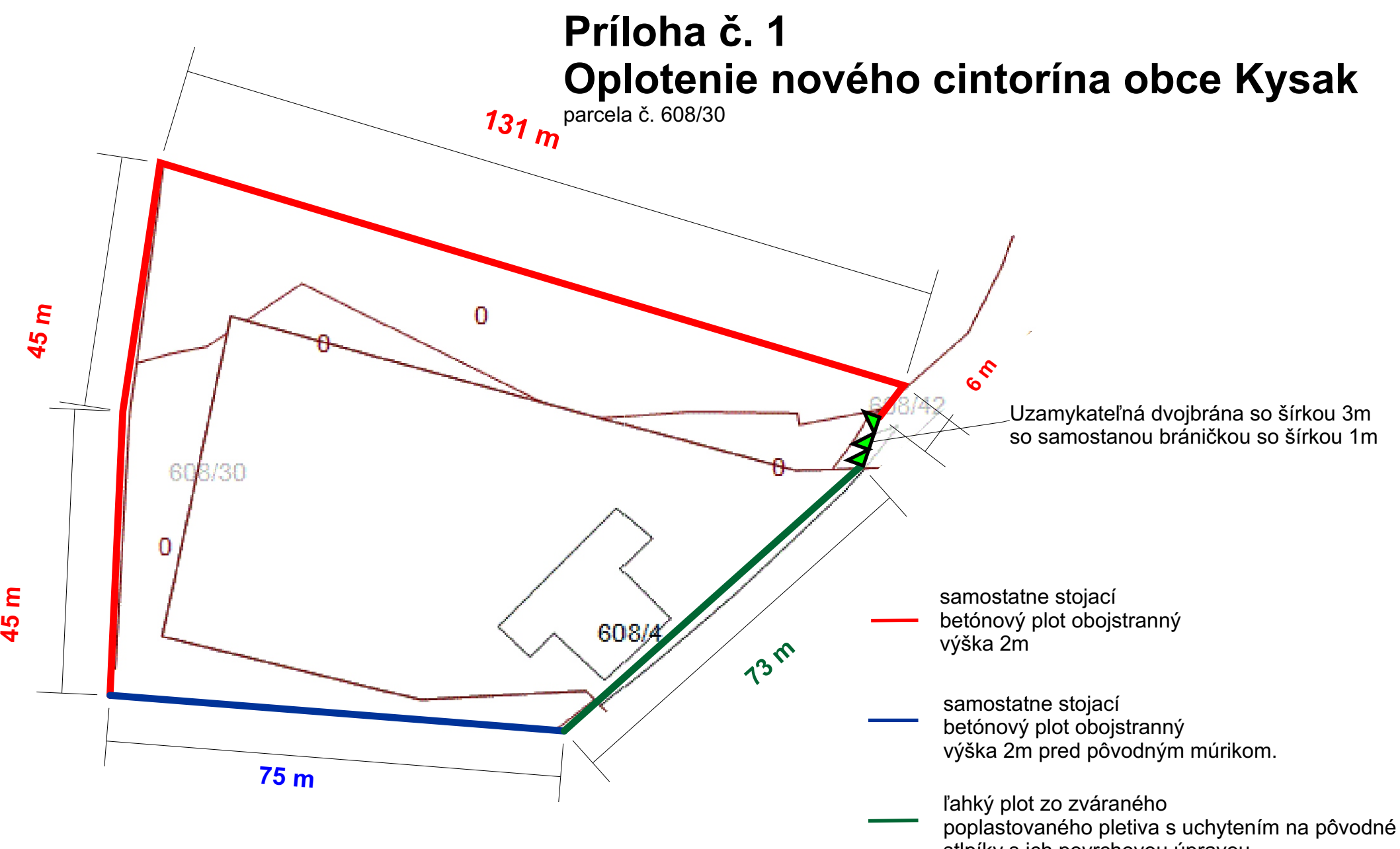

stlpíky s ich povrchovou úpravou.